$X \tD_1, D_2$ 

$$
P(X | D_1) = \frac{P(X) \times P(D_1 | X)}{P(X) \times P(D_1 | X) + P(X^c) \times P(D_1 | X^c)}
$$

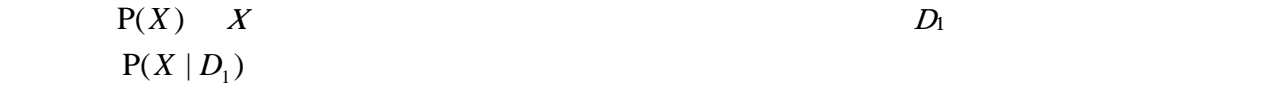

 $P(X)$  $D_1$  $P(D_1 | X)$  $P(D_1 | X^c)$ 

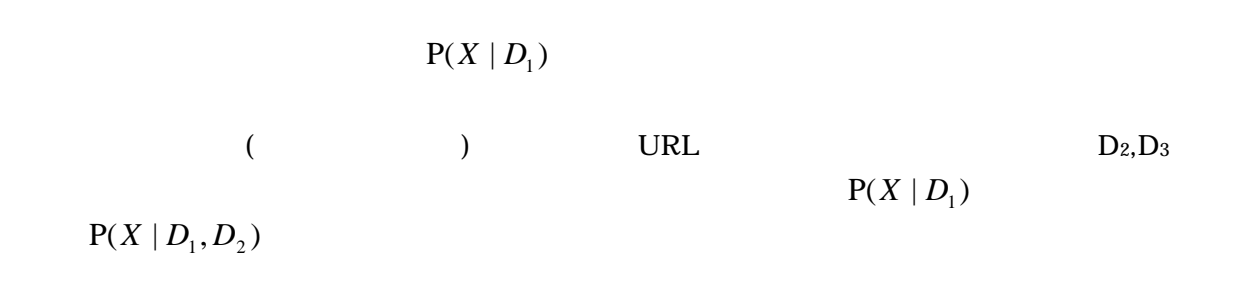

$$
P(X | D_1, D_2) = \frac{P(X | D_1) \times P(D_2 | X, D_1)}{P(X | D_2) \times P(D_2 | X, D_1) + P(X^c | D_2) \times P(D_2 | X^c, D_1)}
$$

 $P(D_1 | X)$